## **Request For Quote**

The Request For Quote extension for Magento gives customers the ability to submit a request for a custom quote on a product or products instead of simply purchasing the products at the listed price.

The customer simply needs to fill a form with product title, manufacturer number, part number, Product SKU, A brief description of their quote needs, a purchasing frequency if it applies (Weekly, Bi-Weekly and Monthly), Quantity per product and the Target Price/Quote Request Price.

Customer also needs to provide his/her details like Full Name, Company Name, Email, Phone and Message. The Home page form is shown below.

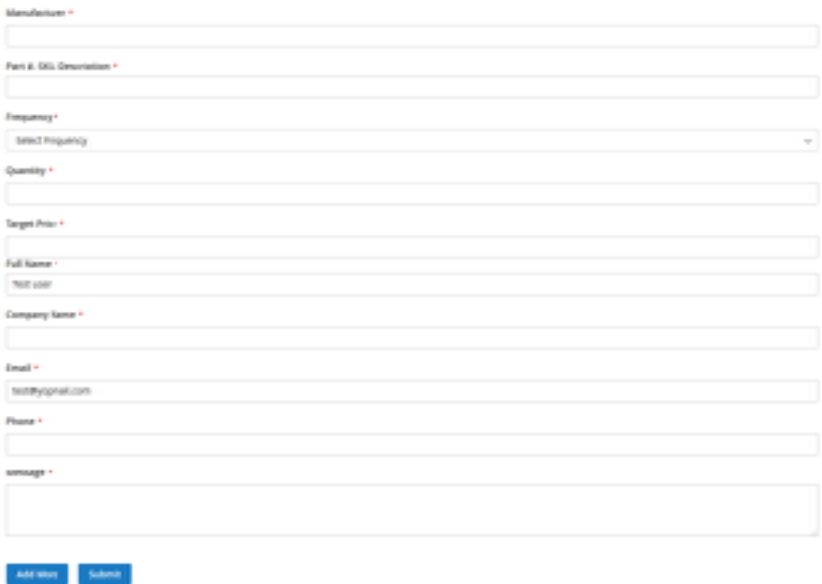

After successfully submitting form, the Store Admin will receive all submitted information and the ability to pick up the quote process offline with the customer.

In case customer wants to add more products to the form than initially offered in the popover form, the customer can click on add more button, this button will redirect to new page where customer can add more product information and submit to the Store owner.

Below is an example of the extended form with multiple products being submitted for quote. Admin will get an email when customer submitted any request for quote.

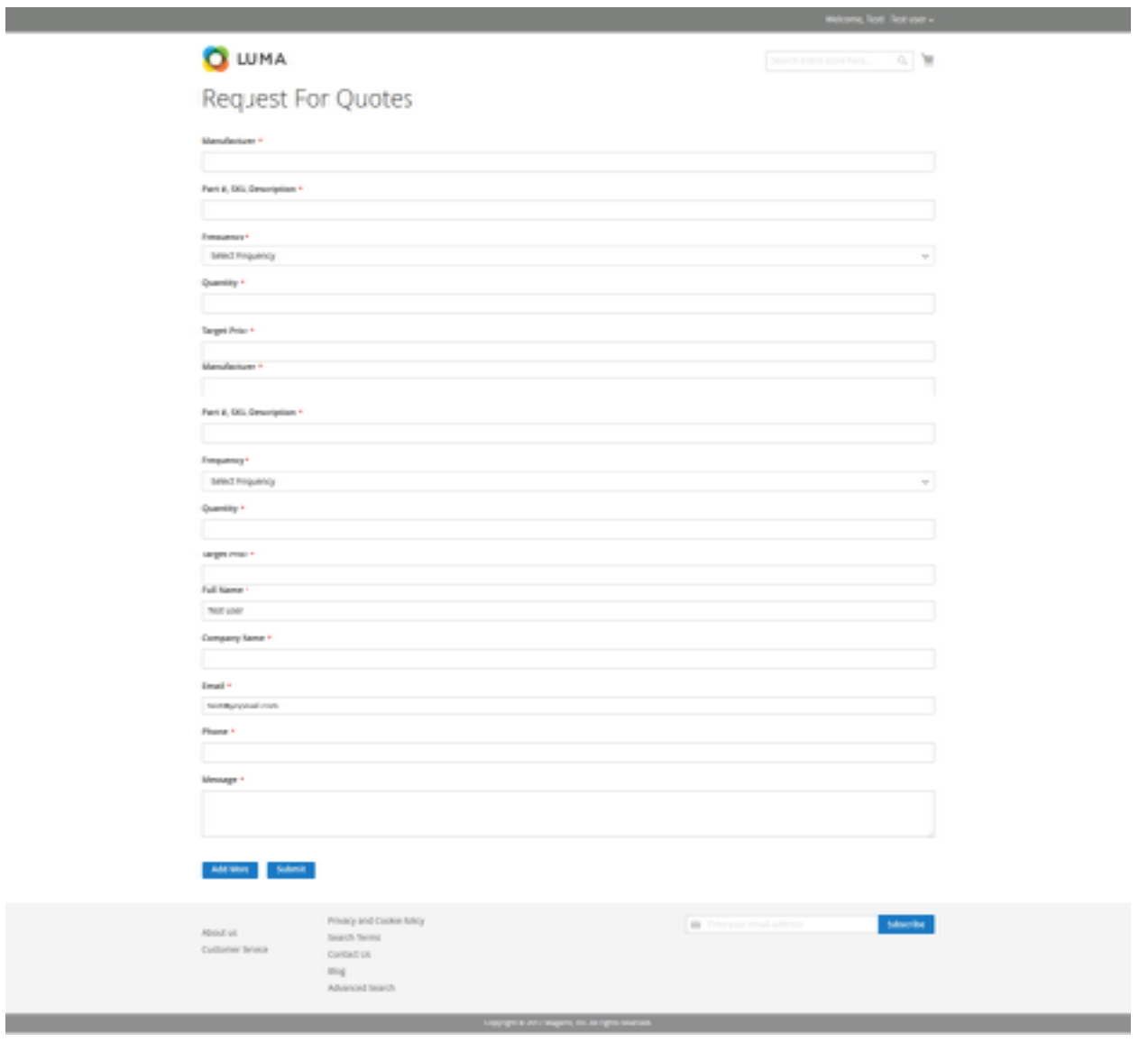

In the admin panel, the extension creates a new menu in the side bar of the admin section.

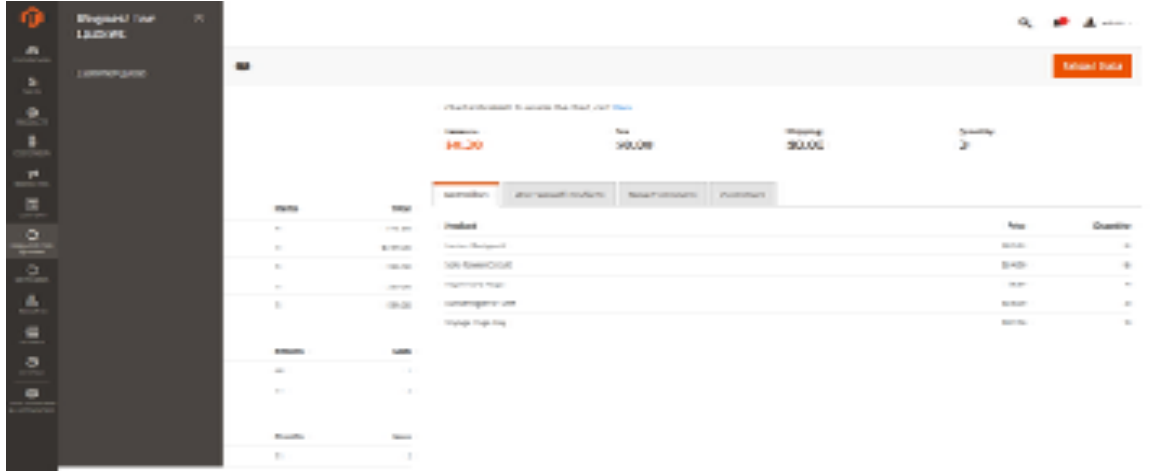

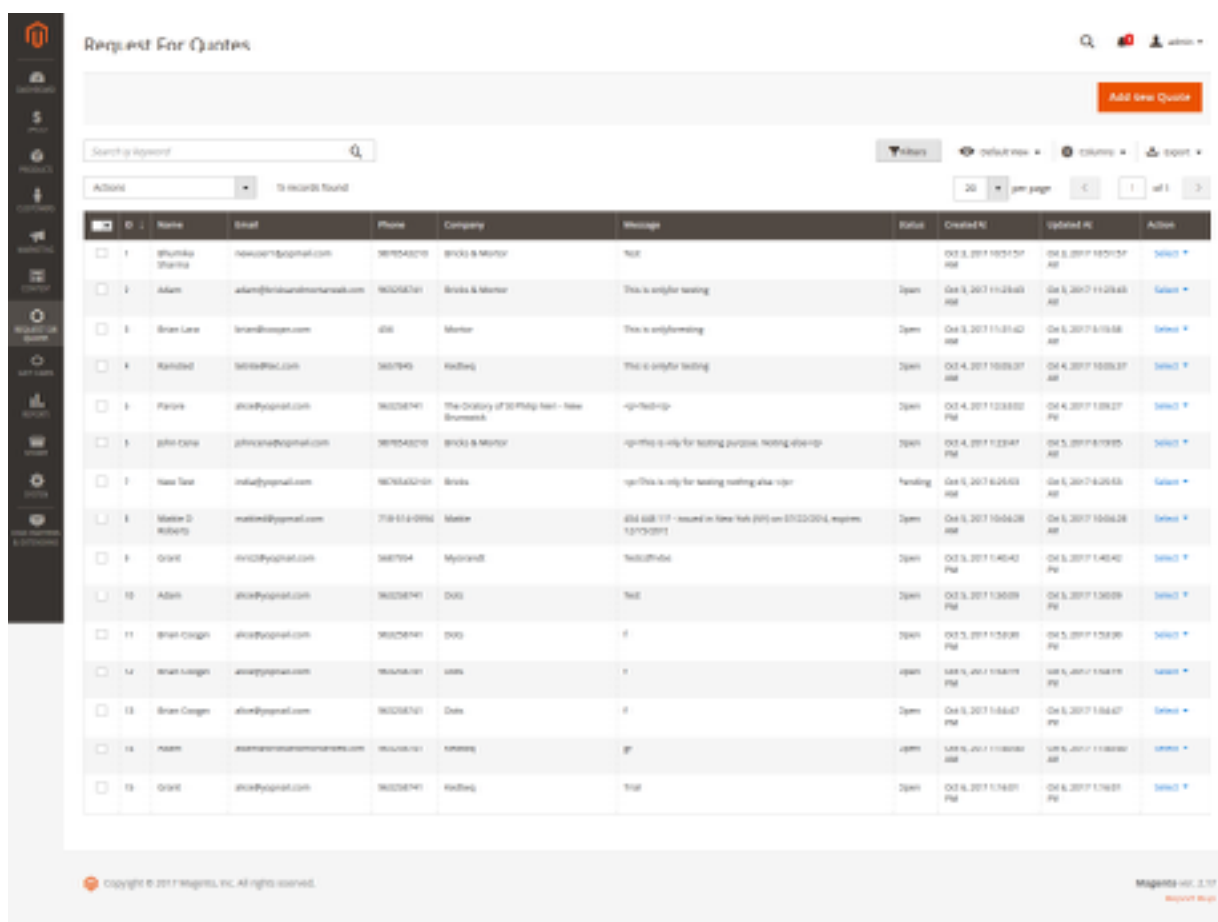

Store Admin can check the entire request for quotes in the admin panel.

Extension also provides the ability for the Admin to edit the quote request.

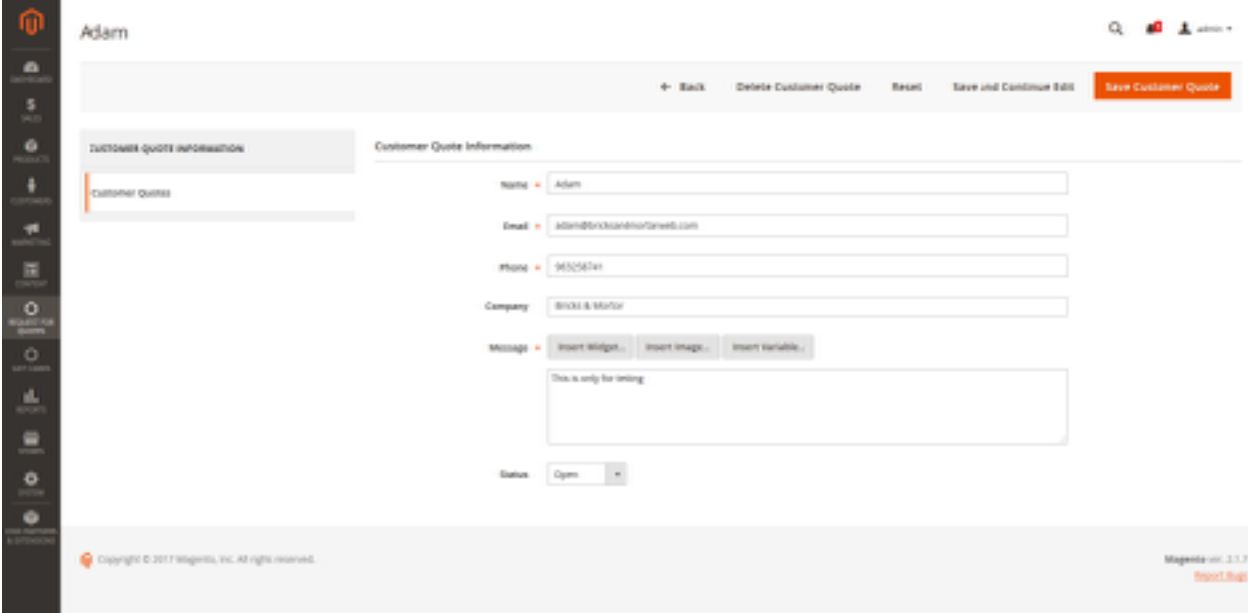

Admin can also view the complete information submitted by customer by clicking on view action in the Action dropdown.

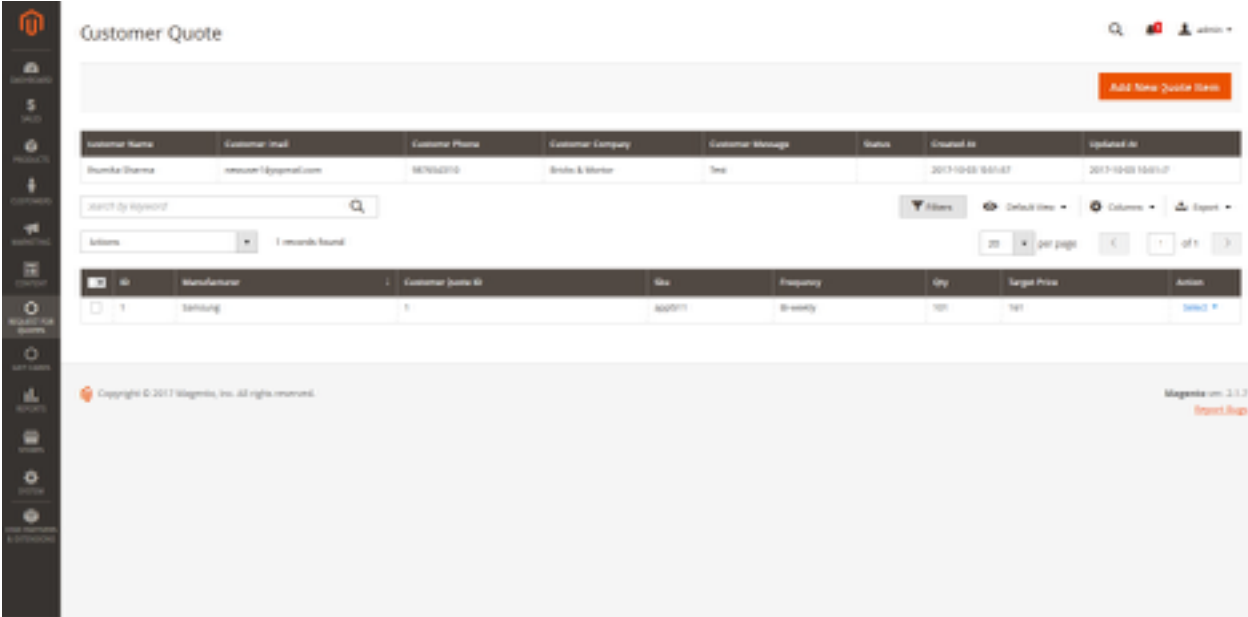

In the Customer Quote View Page, the customer information will be displayed at the top of the page. Then below, in the main content area, all of the item information submitted by customer will be listed.

Admin can edit the item information or delete as well. Below image is showing the edit item information page.

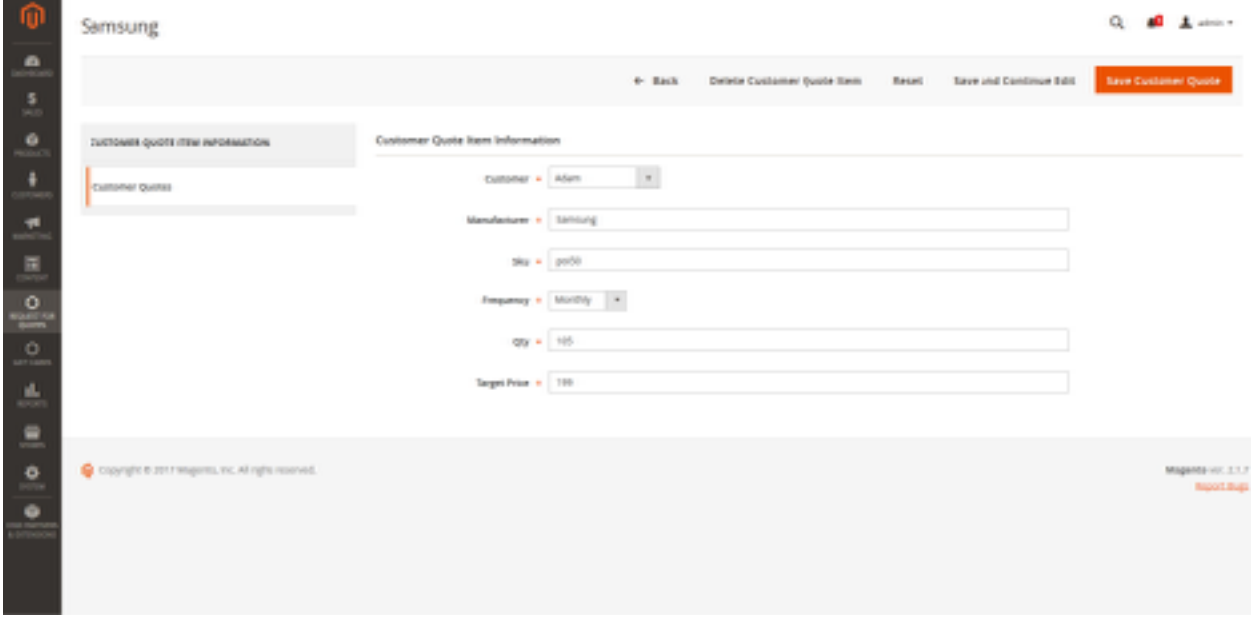

Admin can also add new item in the customer quote request.

Request for Quote also provides system configuration to select the email template for admin notification email.

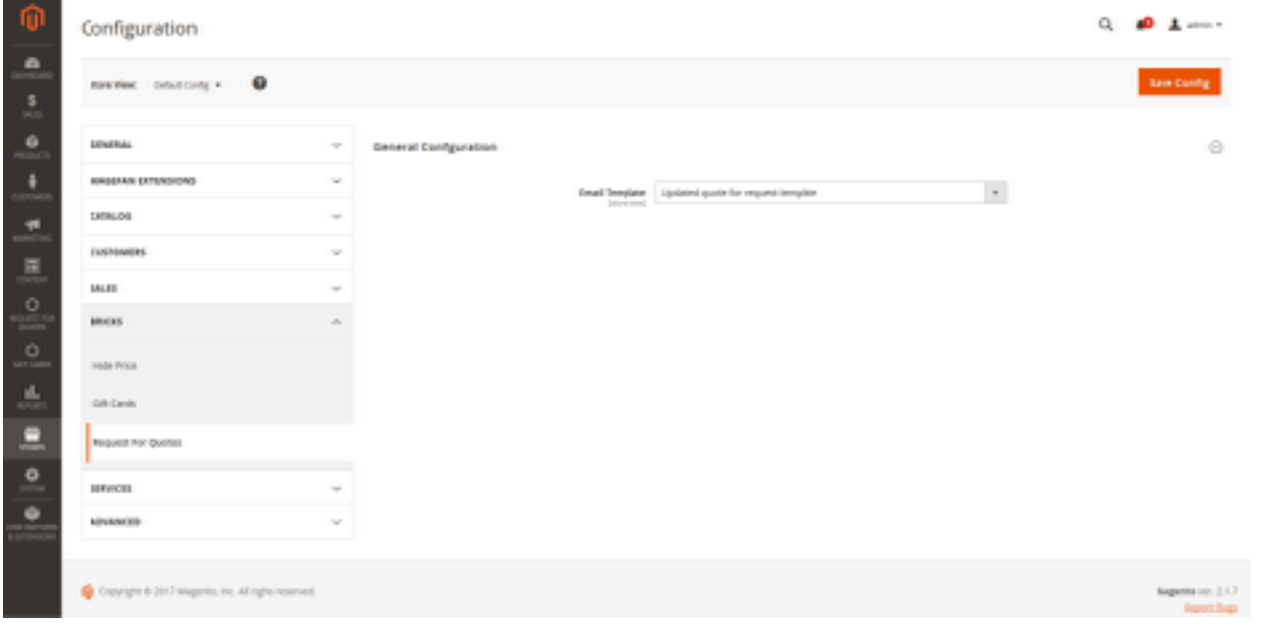